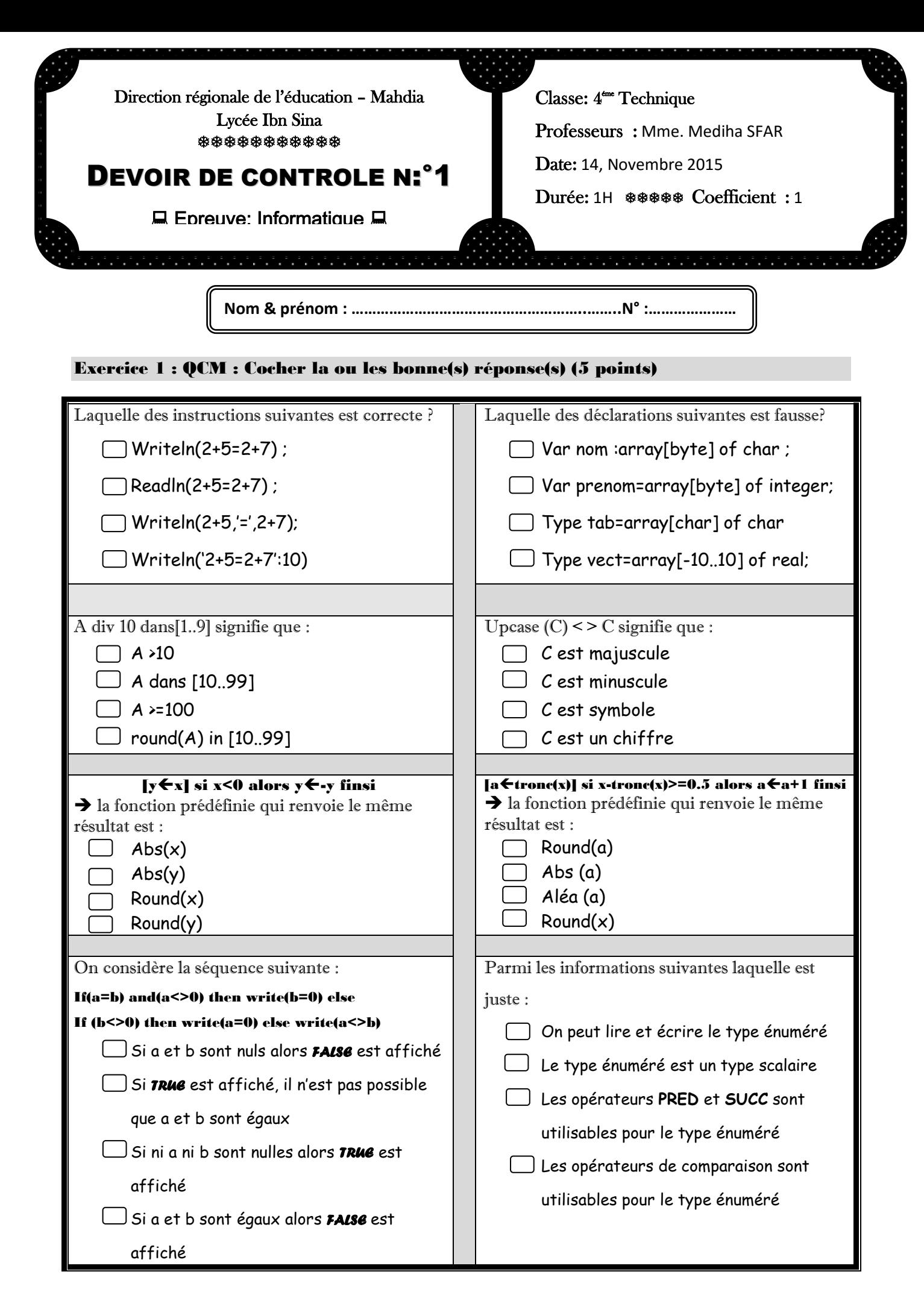

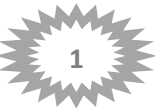

## Exercice 2 : (3 points)

### On donne le programme suivant :

Program test ; Uses wincrt ; Var ……………………………………………………………………………………………. …………………………………………………………………………………………….. ……………………………………………………………………………………………. Begin Writeln ('donner un entier entre 10 et 99') ;readln(n) ; Str(n,ch) ; Val(ch[1],x1,e1) ; Val(ch[2], x2,e2); If  $x1+x2<10$  then Begin  $C:=x1+x2$ : Str(c,ch1); Chres1:=ch[1]+ch1+ch[2]; Writeln('le résultat =',chres1); End Else Begin  $C:=x1+x2;$ 

```
Str(c mod10,ch2);
Str(x1+ c div 10,ch3);
Chres2:=('le résultat =',chres2);
End ;
```
End.

# **Questions :**

- 1. Compléter la partie déclarative de ce programme.
- 2. Donner les contenus des variables :

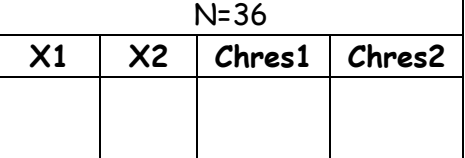

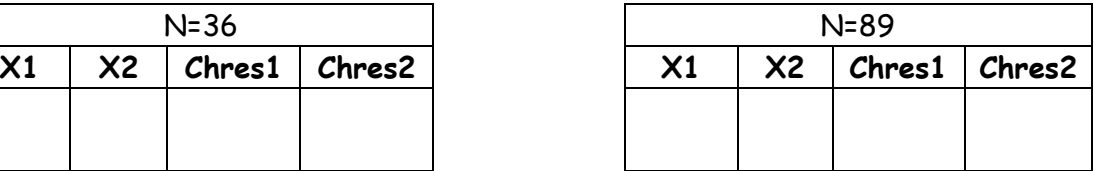

3. En déduire le rôle de ce programme :

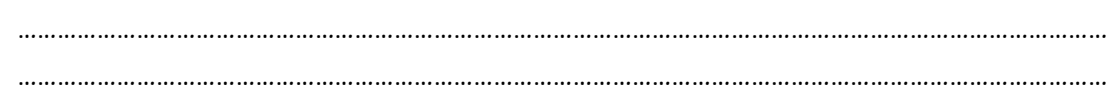

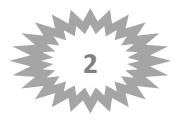

# Exercice 3 : ( 6 points)

A) Soit les deux codes suivants avec **x** est une variable de type entier.

```
Ok \leftarrow faux
                                                       Si (x mod 2 = 0) alors
                                                             Ok ← vrai
                                                       Fin si
       Si (x mod 2 = 0) alors
               Ok \leftarrow vrai
           Sinon
              OK \leftarrow faux
       Fin si
1) Quel est le rôle de ces deux codes ? 
. . . . . . . . . . . . . . . . . . . . . . . . . . . . . . . . . . . . . . . . . . . . . ... . . . . . . . . . . . . . . . . . . . . . . . . . . 
2) Réécrire la séquence 1 en utilisant uniquement une structure simple et qui permet de 
   donner le même rôle :
. . . . . . . . . . . . . . . . . . . . . . . . . . . . . . . . . . . . . . . . . . . . . ... . . . . . . . . . . . . . . . . . . . . . . . . . . . . . . 
. . . . . . . . . . . ……………….. . . . . . . . . . . . . . . . . . . . . . . . . . . . . . . . . . . . . . . . . . . . . . . . . . . . . 
B) On se propose d'écrire l'algorithme d'un programme qui permet de vérifier si un entier 
    donné est dit nombre automorphe ou pas, sachant qu'un nombre est dit automorphe s'il se 
    trouve à la fin de son carré.
        Exemples : 
            • 5 est automorphe car 5^2 = 25• 76 est automorphe car 76^2 = 5776• 376 est automorphe car 376^2 = 141376………………………………………………………………………………………………………………………………………………………………
                                             ………………………………………………………………………………………………………………………………………………………………
    ………………………………………………………………………………………………………………………………………………………………
                                          ………………………………………………………………………………………………………………………………………………………………
                                  ………………………………………………………………………………………………………………………………………………………………
        ………………………………………………………………………………………………………………………………………………………………
        ………………………………………………………………………………………………………………………………………………………………
           ………………………………………………………………………………………………………………………………………………………………
                                     ………………………………………………………………………………………………………………………………………………………………
    ………………………………………………………………………………………………………………………………………………………………
```
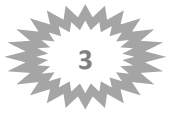

#### **Exercice 4: (6 points)**

Une adresse IP est une adresse attribuée à chaque ordinateur connecté à un réseau informatique. Une adresse IP est composée de 4 blocs séparés par un point; chaque bloc contient un entier compris entre 0 et 255.

Une astuce pour reconnaitre les classes d'adresses IP lorsqu'elles sont écrites en décimal est de regarder le premier nombre d'une adresse, s'il est compris entre 0 et 127, c'est alors une adresse de classe A, s'il est compris entre 128 et 191, c'est une classe B, s'il est entre 192 et 223, c'est une classe C ; la classe D entre 224 et 239 et le reste c'est la classe E

# **Exemples**:

 $79.20.69.230$  est une adresse de classe A 192.168.0.69 est une adresse de classe B

# Ecrire l'analyse d'un programme nommé "classe" qui permet de:

- 1. Saisir une chaine ch qui constitue une adresse IP valide.
- 2. Déterminer et afficher la classe de cette adresse.

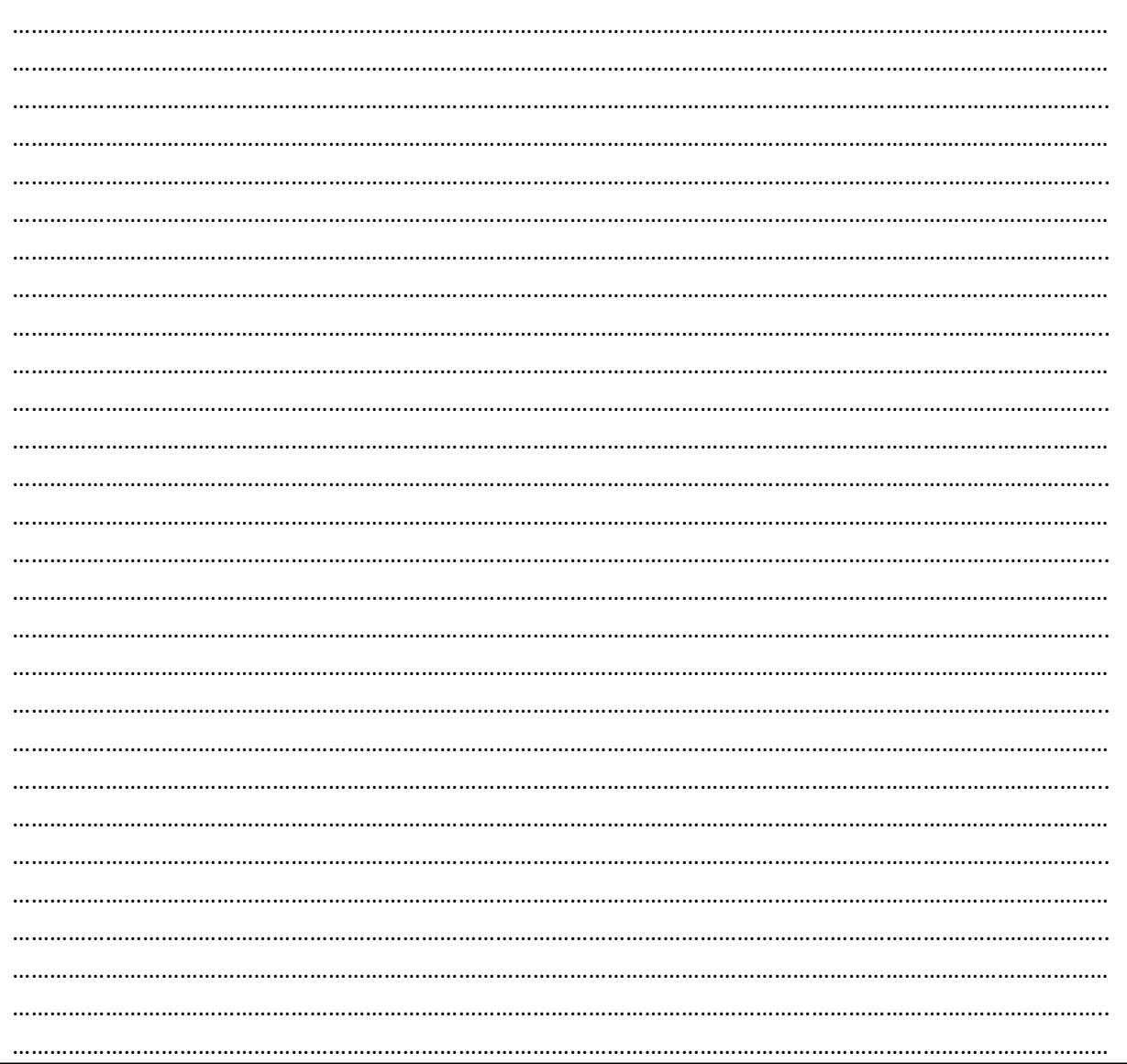

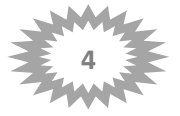

# **Exercice 4:**

Soit CH une chaîne donnée composée que par des caractères numériques (des chiffres de 0 à 9). On désire :

Insérer dans CH le caractère "+" à une position p choisi au hasard entre 2 et long(ch)-1  $\bullet$ 

Déterminer la valeur de l'entier R qui sera obtenue en évaluant l'expression de calcul obtenue.  $\bullet$ **Exemple:** 

#### Pour CH = "456123" ;  $P = 4$

Après insertion du caractère "+" dans CH, on obtient CH = "456+123"

Après avoir évalué l'expression de calcul : R = 579 (456+123)

- Si R de 3 chiffres vérifier si c'est un nombre magique (il vérifie la propriété suivante : R=A<sup>1</sup>+B<sup>2</sup>+C<sup>3</sup> avec
- A, B, C les chiffres composant le nombre Exemple :  $518 = 5^1 + 1^2 + 8^3$ .
- " Si R de 4 chiffres, vérifier si c'est un nombre palindrome. Exemple : 2332, 5225 sont des palindromes.
- Si aucune condition n'est vérifiée, c'est un nombre normal.

### Ecrire l'analyse d'un programme nommé "EVALUATION" qui permet de:

- 1. Saisir une chaine ch numérique.
- 2. Déterminer et afficher la nature du nombre obtenu.

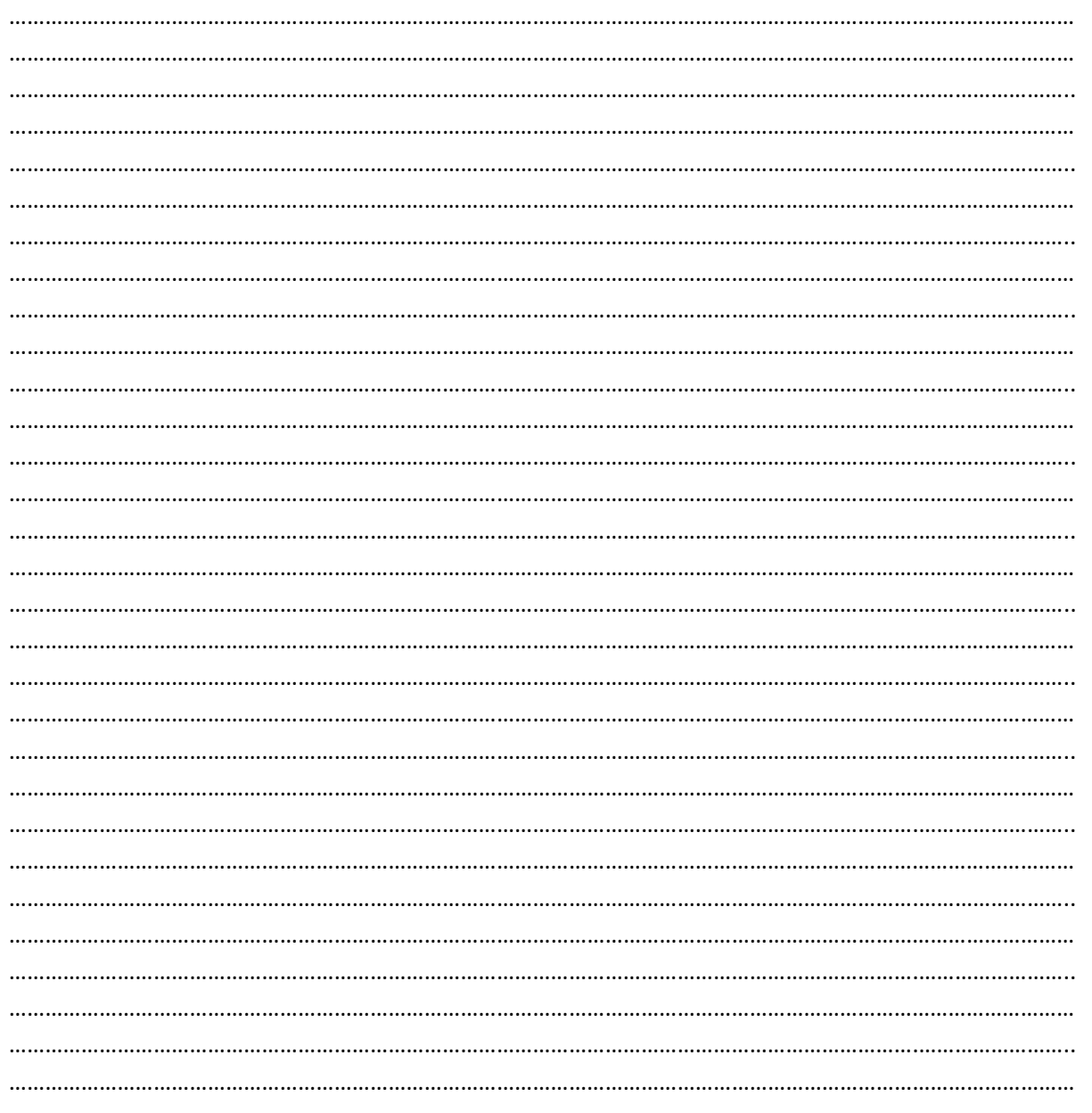